POPULATION

**Mars 1974** Numéro 67

SOCIÉTÉS

Bulletin Mensuel d'Informations Démographiques, Économiques, Sociales

 $\Theta$ 

## Variations régionales de la fécondité : le croissant fertile

EPUIS 1965, la fécondité française diminue; ce mouvement est-il analogue dans toutes les régions du pays? La comparaison d'indices départementaux de fécondité pour les deux périodes 1961-1963 et 1967-1969 permet de répondre à la question (1).

Le taux brut de reproduction du moment n'est peut-être pas le meilleur indice de mesure de la fécondité mais il permet de comparer correctement régions ou départements à une époque donnée. Rappelons que ce taux exprime le nombre de filles auxquelles donnerait naissance, en moyenne, chaque femme dans les conditions de fécondité de la période considérée, dans le cas présent 1961-1963, ou 1967-1969. Multiplié par  $2,05$ , ce taux donne le nombre moyen d'enfants (des deux sexes par femme).

Le taux brut de reproduction fait abstraction de la mortalité féminine à la différence du taux net de reproduction. Actuellement, le second est inférieur  $d^3\tilde{a}$  peine 4 % au premier.

Un taux net de reproduction qui demeurerait égal à 1 sur longue période conduirait à une population d'effectif constant. Un taux net de 1,1 correspondrait à une population qui s'accroît de 10  $\%$  en l'espace d'une génération (environ vingt-huit ans), tandis qu'un taux net de 0,90 provoquerait une diminution de 10 % en une génération.

La carte 1 représente le taux brut de reproduction des 95 départements au cours de la période 1967-1969; ces taux vont de 0,89 pour Paris à 1,57 pour les Ardennes, le taux pour la France entière étant de 1,26. La carte montre la différence, traditionnelle, entre les départements du « croissant fertile » de l'Ouest, du Nord, du Nord-Est et de l'Est à haute fécondité, avec le reste du pays.

Entre les deux périodes retenues (1961-1963 et 1967-1969), le taux brut de reproduction était passé pour la France entière de 1,38 à 1,26 ; aussi présentons-nous la carte 2 des taux bruts de reproduction en 1961-1963 pour permettre les comparaisons; ici les taux s'étagent de 1,0 à 1,77 (les échelles des deux cartes sont identiques de manière à faciliter la comparaison visuelle).

Les deux cartes ont le même aspect général : un examen attentif met en valeur quelques traits intéressants dans cette évolution générale à la baisse : la Bretagne, à laquelle on peut ajouter la Mayenne en la circonstance, a vu son taux brut de reproduction diminuer très peu alors que ce taux a diminué assez sensiblement dans les départements situés à l'est et au nord-est de Paris : l'Oise, l'Aisne, la Meuse, la Moselle et la Meurthe-et-Moselle qui avaient des fécondités très supérieures à la moyenne. En dehors de cette zone, deux départements, la Charente-Maritime et la Vienne, ont également enregistré une baisse sensible de fécondité. Par ailleurs, six départements à fécondité plus faible que ceux de la Bretagne ont également conservé, à peu de chose près, les mêmes taux de reproduction : la Haute-Loire (qui a même amélioré son score), la Creuse, la Loire, l'Ardèche, l'Aveyron et le Cantal.

On sait que la fécondité française avait augmenté entre 1956 et 1963 avant la baisse des années récentes. Une comparaison de la période 1967-1969 à celle de 1953-1955 qui encadre le recensement de 1954 s'imposait donc. Nous y procédons sous la forme du graphique 1 (qui indique la variation du taux brut de reproduction entre ces deux périodes éloignées de quatorze ans, par rapport au taux de 1953-1955 et ceci pour tous les départements sauf Seine et Seine-et-Oise). Chaque point correspond à un département et nous avons repéré par leur numéro de code ceux

<sup>(1)</sup> L'INSEE, dans sa collection (D), a publié deux<br>ouvrages, Données de démographie régionale, l'un pour 1962 (D5) et l'autre pour 1968 (D23), qui apportent une<br>information très riche sur la fécondité, la mortalité, la nuptialité. Nous en avons extrait les données statistiques utilisées. INSEE : 29, quai Branly, 75700 Paris.

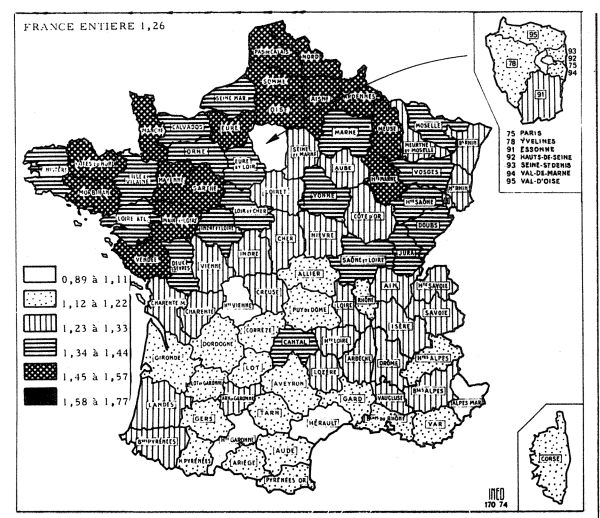

Carte 1. - Taux brut de reproduction 1967-1969.

qui ont une position extrême, soit au-dessus de l'horizontale  $\overline{0}$ , c'est-à-dire ceux dont le taux a le plus augmenté, soit au-dessous, c'est-à-dire ceux où le taux a le plus baissé. La position générale inclinée du nuage de points est évocatrice ; elle signifie que la fécondité a d'autant plus baissé en quatorze ans qu'elle était plus élevée en 1952. Certes, il y a des exceptions : la Bretagne par exemple qui avait, en 1954, une fécondité movenne et dont trois départements se trouvent parmi ceux ayant le plus progressé, mais la tendance générale va dans le sens du resserrement des fécondités autour de taux moyens, ainsi que nous l'avons déjà expliqué dans ces colonnes (2). Dans les fortes diminutions, on trouve les neuf départements du Nord-Est et de l'Est (Meurthe-et-Moselle, Meuse, Aisne, Oise, Aube, Marne, Pas-de-(2) Population et Sociétés, Nos 46 et 54.

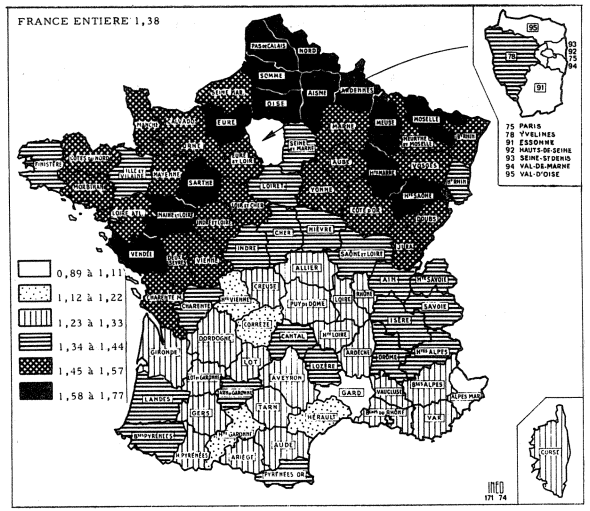

Carte 2. – Taux brut de reproduction 1961-1963.

Calais, Haute-Marne et Ardennes). A ce groupe régional bien défini, il faut ajouter deux départements normands (Calvados et Eure) qui avaient, en 1954, un taux brut supérieur à 1,60, la Vienne et la Charente-Maritime qui avaient un taux supérieur à la moyenne française et le Gers qui, lui, avait pourtant un taux modeste.

Parmi les départements dont le taux brut de reproduction a le plus augmenté entre 1954 et 1968, on en notera deux à taux très faibles, les Alpes-Maritimes et les Pyrénées-Orientales ; trois autres qui avaient des taux inférieurs à 1,18, le Rhône, la Creuse et le Vaucluse et trois départements bretons que leur vitalité détache du mouvement général.

Les écarts de fécondité entre régions urbaines et rurales sont-ils importants? Pour la période 1967-1969, l'INSEE a publié les taux bruts de

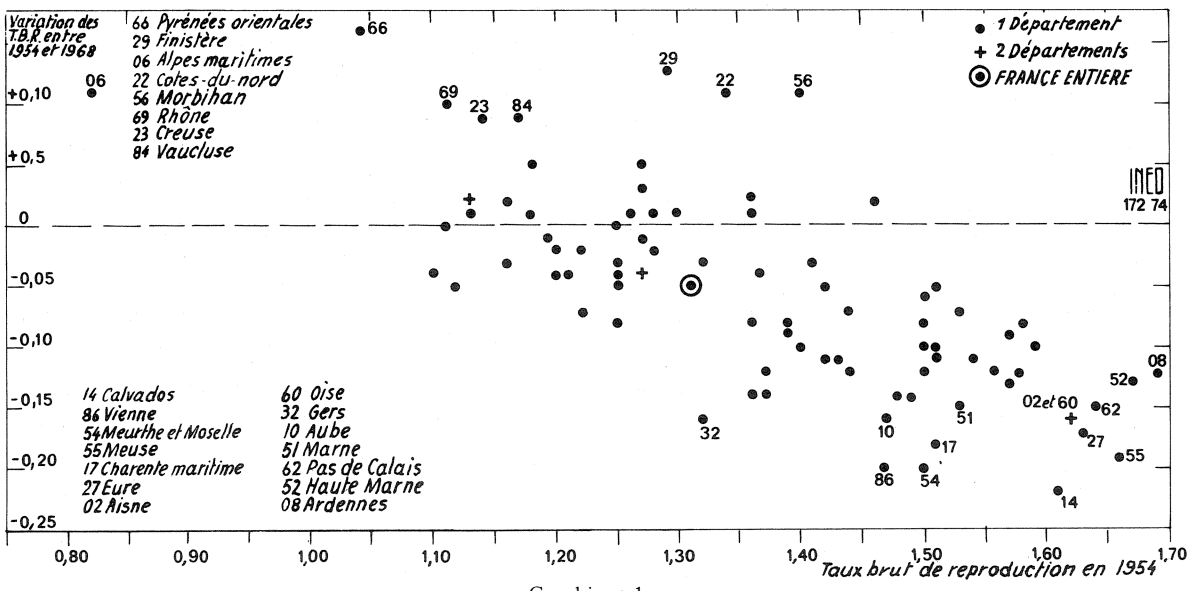

reproduction selon la taille des communes. Ils se présentent ainsi :

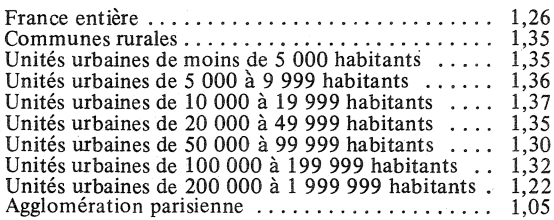

Des communes rurales aux agglomérations de 50 000 habitants, le taux brut de reproduction est le plus élevé et les différences selon la taille sont infimes. De 50 000 à 200 000 habitants, le taux s'abaisse légèrement ; c'est seulement au-dessus de 200 000 habitants que la diminution est forte, particulièrement pour l'agglomération parisienne. En fait, l'influence ville-campagne est secondaire par rapport aux variations régionales de fécondité ; des villes importantes situées dans des régions à haute fécondité ont souvent un taux brut de reproduction supérieur à celui des zones rurales des départements à faible fécondité. Le tableau I illustre le phénomène, il comporte toutes les unités urbaines françaises de 300 000 à 500 000 habi $tants:$ 

Tableau I Taux brut de reproduction 1967-1969

| Unités urbaines                      | Département correspondant |
|--------------------------------------|---------------------------|
| Lens $1,44$                          | 1.49                      |
| Nantes 1.29                          | 1.37                      |
| Rouen 1.28                           | 1.38                      |
| Saint-Etienne $1.25$                 | 1,29                      |
| Strasbourg $1,20$                    | 1,33                      |
| Grenoble $\ldots \ldots \ldots 1.19$ | 1.23                      |
| Toulon $\ldots \ldots \ldots 1,18$   | 1,19                      |
| Bordeaux $\ldots \ldots \ldots 1.09$ | 1.15                      |
| Toulouse $\ldots \ldots \ldots 1,04$ |                           |

Les taux s'échelonnent donc pour ces unités urbaines de taille analogue de 1,44 à 1,04 alors que les taux pour les communes rurales s'échelonnent d'un maximum de 1,51 pour la Picardie à 1,10 dans le Limousin, les fourchettes sont donc du même ordre pour la campagne et les grandes villes.

Les tableaux II et III repris des Cahiers de l'INSEE montrent les différences intervenues entre 1962 et 1968 dans le classement des départements extrêmes (plus faible et plus forte fécondité).

Le mouvement de basculement des plus fortes fécondités de l'Est vers l'Ouest fait apparaître en 1967-1969, dans le groupe de tête, quatre départements qui n'y figuraient pas en 1962 : Morbihan, Maine-et-Loire, Mayenne et Vendée ; il en fait disparaître trois : Aisne, Moselle, Oise.

Parmi les départements où la fécondité est la plus faible, on trouve la Seine (sous la forme de trois nouveaux départements); le Tarn disparaît en 1968 ; sept départements demeurent parmi les moins féconds : les Alpes-Maritimes, la Haute-Vienne, l'Hérault, la Haute-Garonne, l'Ariège, la

Tableau II Taux brut de reproduction 1961-1963

| Départements ayant les taux         |                                            |  |
|-------------------------------------|--------------------------------------------|--|
| les plus faibles les plus élevés    |                                            |  |
| Alpes-Maritimes  1,00               | 1.77<br>$Ardennes \ldots \ldots$           |  |
| Seine $1.08$                        | 1.74<br>Meuse $\dots\dots\dots$            |  |
| Haute-Vienne $\ldots$ 1.16          | 1.73<br>Haute-Marne $\dots$                |  |
| Hérault $\ldots \ldots \ldots 1.17$ | 1.67<br>Aisne                              |  |
| Corrèze $\ldots \ldots \ldots 1.20$ | 1.67<br>Moselle $\dots\dots\dots$          |  |
| Haute-Garonne $\ldots$ 1.20         | 1.66<br>Pas-de-Calais $\ldots$ .           |  |
| Creuse $1,23$                       | 1.65<br>$Oise \ldots \ldots \ldots \ldots$ |  |
| Ariège $\ldots \ldots \ldots 1,24$  | 1.62<br>Eure $\dots\dots\dots\dots$        |  |
| Tarn $1,24$                         | 1.62<br>Somme $\dots\dots\dots$            |  |

Tableau III Taux brut de reproduction 1967-1969

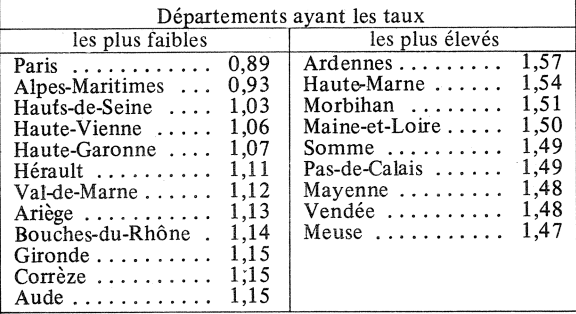

Corrèze et l'Aude ; enfin, les Bouches-du-Rhône font leur apparition. Les variations sont plus importantes parmi les départements à fécondité plus élevée que parmi ceux à fécondité basse. Si le taux de départements comme les Alpes-Maritimes baisse alors que sur le graphique il a monté entre 1954 et 1965, c'est que l'augmentation intervenue dans la première moitié des quatorze années était supérieure à la baisse au cours de la seconde phase. Nous avons souvent expliqué pourquoi le taux brut de natalité (rapport des naissances de l'année à la population totale) n'est pas un bon indice de fécondité puisqu'il ne tient pas compte de la proportion, variable, des femmes en âge d'avoir des enfants, dans la population totale. La carte 3 classe

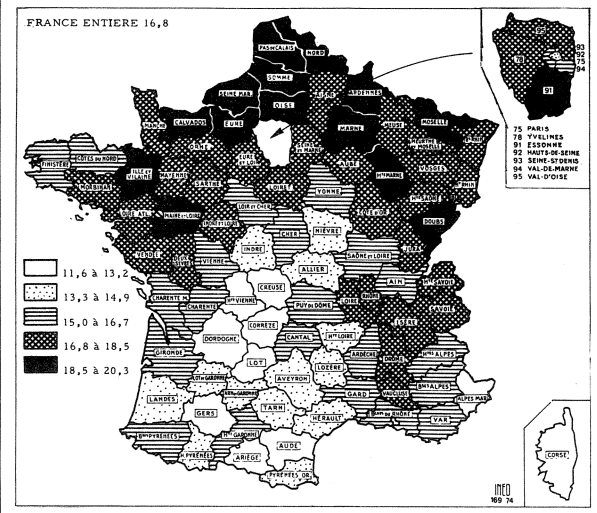

Carte 3. - Taux brut de natalité 1967-1969

les départements selon leur taux brut de natalité pour 1967-1969; une simple comparaison avec la carte 1 des taux bruts de reproduction montre les différences : par exemple, le Doubs, qui a le taux de natalité le plus élevé de France, ne vient qu'au vingt-troisième rang pour le taux brut de reproduction  $(1,41)$ .

Cet examen rapide du relief régional de la fécondité a montré que, derrière la baisse générale de la fécondité au cours des années récentes se cachent des mouvements dans les deux sens qui touchent d'ailleurs davantage des régions entières que des départements isolés ; ces mouvements ont affecté

## **CONSOMMATION**

La consommation des ménages être connue soit neut  $\overline{a}$ moyen des enquêtes par sondage, soit par une exploitation des données de la comptabilité nationale. Mais à côté de la consommation « directe », concrétisée par des achats sur le marché. les ménages « consomment » des services de caractère collectif ou public (d'enseignement par exemple), qu'ils ne paient pas directement bien qu'ils les financent en tout ou en partie par l'impôt ou par les cotisations sociales.

Un excellent article (1) paru<br>dans la revue du CREDOC analyse sur dix ans l'évolution respective de ces deux types de consommation dont la première est plus sensible à l'opinion que la seconde.

consommation publique Par « divisible », l'auteur entend les services collectifs fournis gratuitement aux ménages, services qui pourraient être « individualisés » si les statistiques existaient et services que l'on peut aussi se procurer sur le marché : enseignement, services récréatifs, sportifs, d'information.

De 1959 à 1969, la consommation finale totale des ménages (y compris ces services collectifs divisibles) passe de 166 225 millions de francs à 427 346 (en francs courants), soit une aug-<br>mentation de 9,9 % par an, mais sur cette masse la part des services publics divisibles financée par des ressources collectives et non directement par achats des ménages passe de  $13.5\%$  à

(1) Consommation des ménages et consommation publique  $\kappa$  divisible », structure, évolution et financement, 1959-1969, par A. Foulon. Revue Consommation  $No<sub>2</sub>$ 1973.

 $20.7\%$ : l'accroissement de cette « consommation publique » des ménages est donc de 14,7 % par an.

Cette consommation non privée dirons-nous, comprend trois chapitres : les avantages sociaux en nature ou sous forme de services (livres scolaires gratuits, aide médicale, frais de séjour en hospice payés par l'aide sociale), les subventions aux producteurs (aux agriculteurs par exemple) et la consommation publique divisible; l'augmentation annuelle moyenne de ces trois postes a été respectivement, au cours de la décennie étudiée, de 16,8 %, 16,2 % et 13,8 % par an.

Une analyse des postes principaux des dépenses des ménages et de leurs parts respectives montre clairement l'effet de cet accroissement de la consommation financée autrement que par achats des ménages sur le marché. La part de l'alimentation dans la consommation totale des ménages tombe de 32,3 % en 1959 à 25,5 % en 1969 ; celle de l'habitation augmente de 16,4 % à 19 %, celle des biens et services médicaux de 6,3 % à 8,6 %, celle de l'éducation de 4,6 % à 6,6 %. celles des sports, loisirs, distrac-<br>tions de 5,8 % à 7,7 %. La part des autres postes de consommation, par exemple l'habillement, n'est guère modifiée. Ainsi les postes pour lesquels la part de la production publique « divisible » est importante, passent de 25 % en 1959 à 32 % en 1969, augmentation qui correspond presque exactement à la diminution de la part du poste alimentation.

Aussi l'auteur peut-il écrire que « tout se passe donc comme si l'accroissement des ressources nationales destinées à la consommation finale totale des ménages avait été consacré à la satis-

plus fortement les zones à fécondité élevée que celles à plus faible fécondité ; ils concernent en particulier l'ouest et l'est du pays, mais ils n'ont pas modifié cette image d'un croissant plus fertile dans la moitié nord du pays.

Les écarts de fécondité entre zones rurales et villes sont moins importants qu'entre les régions : enfin. en 1967-1969, partout en France, sauf dans la Ville de Paris, dans les Alpes-Maritimes et les Hauts-de-Seine, le taux de reproduction dépassait encore sensiblement la valeur qui correspond au simple renouvellement des générations.

P. LONGONE.

faction de six catégories de besoins : l'éducation et les services sociaux, surtout par des moyens hors marché; les biens et services médicaux, le logement, les transports (automobile essentiellement). les activités sportives et les loisirs, acquis pour l'essentiel sur le marché ». En réalité, bien que la part relative de l'alimentation ait diminué dans la consommation finale, la consommation alimentaire proprement dite a augmenté également en volume. En conclusion, on notera :

1. Qu'une part croissante de la consommation finale des ménages est prise en charge par les fonds collectifs  $(20.7\%$ en-1969).

2. Que l'État lui-même tient une place un peu plus faible que dix ans plus tôt dans l'affectation des avantages sociaux en nature. la Sécurité sociale se substituant à lui progressivement, mais que son rôle est accru en matière de subventions (logements et produits alimentaires).

3. Que l'augmentation de la part des consommations publiques « divisibles » dans la consommation finale des ménages correspond à un accroissement du rôle de l'État et des collectivités dans l'économie

Bien entendu, le financement public de cette part « publique » de la consommation des ménages provient des prélèvements fiscaux et sociaux sur leurs ressources qui équilibrent à peu près la somme des dépenses collectives publiques dont  $-$ ils bénéficient.

Trop de Français ayant tendance à penser que ces services collectifs « gratuits » (tel l'enseignement) ne font pas partie de la progression de leur niveau de vie et ne sont payés par personne, cette étude était fort nécessaire.